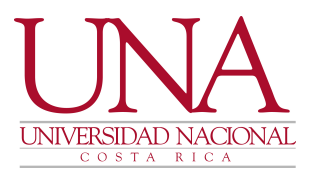

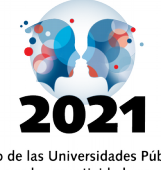

por la conectividad como<br>derecho humano universal **BICENTENARIO DE LA** INDEPENDENCIA DE COSTA RICA

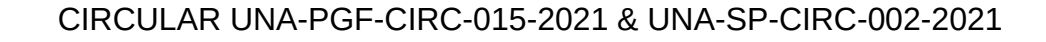

PARA: Directores y Asistentes Administrativos de Unidades Académicas, Órganos Desconcentrados, Unidades Administrativas.

DE: Sección de Presupuesto, Programa Gestión Financiera

FECHA: 6 de mayo del 2021

ASUNTO: FORMULACIÓN LABORAL 2022

----------------------------------------------------------------------------------------------------

El área laboral de la Sección de Presupuesto del Programa de Gestión Financiera les comunica que las diferentes unidades podrán accesar directamente desde sus instancias mediante consulta del Presupuesto Laboral, de las plazas propietarias y plazos fijos para la formulación 2022.

Esta consulta se puede realizar por medio del Sistema SIGESA, en el módulo denominado "EPF- Estrategia, Presupuesto, Finanzas" acceso con el que cuentan las secretarias y asistentes administrativas.

Los pasos para accesar al sistema son los siguientes:

1-FPR- Formulación Presupuestaria.

2-Transacciones, en Lista de Distribución Laboral para Formulación

3-Se ingresa al filtro Presupuesto: Se selecciona No Distribuido

4-En Mostrar/Ocultar Columnas se pueden seleccionar las columnas que desean emitir en la consulta.

5-En filtros avanzados se debe marca la hoja en blanco para exportar todas las hojas a Excel o a tipo de documento que se desee.

6. Una vez exportado a Excel, se convierte a número las columnas de horas y tiempos, para el total correspondiente.

Tel. (506) 2277-3000 Apartado 86-3000 Heredia Costa Rica www.una.ac.cr

1 / 3

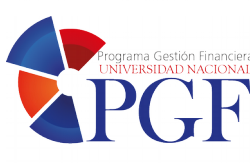

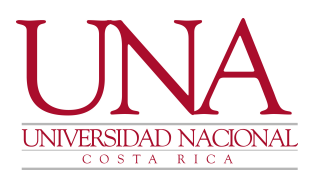

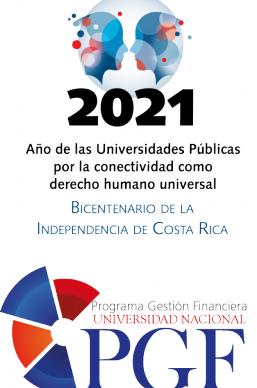

Lo anterior, con la finalidad de que el contenido de la consulta se revise; y en caso de tener observaciones que requieren ser consideradas en el proceso de formulación presupuestaria 2022, se remitan mediante oficio a la Sección de Presupuesto, esto con el objetivo de que los puestos queden correctamente formulados y la ejecución de los mismos se pueda realizar de manera satisfactoria durante ese periodo.

A continuación se mencionan algunos aspectos que son importantes considerar para la revisión de la consulta de plazas:

1- Revisar que las plazas formuladas por código de puesto sean las correctas, cualquier modificación debe enviarse mediante oficio a la Sección de Presupuesto con el documento de respaldo, y el número de plaza para coordinar el cambio que corresponda.

2- Considerar en la revisión, todos los movimientos productos de acciones de personal, que modifiquen de forma permanente el presupuesto laboral, de igual forma cualquier cambio que se requiera, adjuntar la documentación de respaldo.

3- En los casos de reposición de puestos por cese de funciones, renuncias, despidos y ascensos permanente de los académicos y de administrativos el puesto deberá aparecer en un plazo fijo o en vacante de acuerdo a lo que indique la resolución.

4- Para los casos de traslado de funcionarios en el mismo nivel, la unidad debe tener claro que, si es un traslado donde media una resolución en la que el funcionario se lleva la plaza en forma permanente a otra Unidad Ejecutora, esta plaza ya no debe estar formulada en la unidad que traslada.

5- Recordar que los puestos asignados mediante UNA-R-RESO-182-2020, UNA-R-RESO-188-2020 (- Académicos-Administrativos), para la Formulación 2021, dados en condición temporal (específicos), se excluyen del total de tiempos de cada unidad ejecutora.

6- Se aclara que aún **NO** están incluidos los tiempos completos que se asignan en forma temporal, ya que los mismos serán incorporados en el sistema en condición aprobados, con la resolución correspondiente, una vez que sean aprobados por el Consejo Universitario.

Tel. (506) 2277-3000 Apartado 86-3000 Heredia Costa Rica www.una.ac.cr

2 / 3

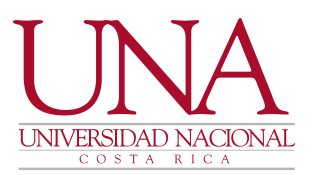

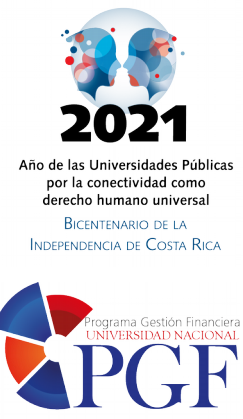

7- Los ajustes requeridos deben hacerse llegar mediante oficio a la Sección de Presupuesto del Programa de Gestión Financiera, con los documentos que respalden los cambios correspondientes, este podrá ser tramitado por medio<br>del sistema AGDe de firma digital, y a los correos electrónicos del sistema AGDe de firma digital, [andrea.varela.sibaja@una.cr](mailto:andrea.varela.sibaja@una.cr) y [marta.hernandez.hernandez@una.cr,](mailto:marta.hernandez.hernandez@una.cr) únicamente del 17 al 21 de mayo 2021 sin excepción. En todos los casos para cualquier observación se debe indicar el número de plaza.

8- De acuerdo con el cronograma de formulación, si en estas fechas no ha llegado ningún cambio u observación al respecto, el Área Laboral de la Sección de Presupuesto del Programa de Gestión Financiera, validará como correcta la información que se encuentra almacenada en el módulo del presupuesto laboral.

9- En caso de ser necesario, lo correspondiente a observaciones o inclusión de otros pluses salariales, coordinarlo con la licenciada Paola Arguedas Chacón, Jefe, a,i, Área de Remuneración y Registros Laborales Programa Desarrollo de Recursos Humanos.

Atentamente,

Digitally signed by RONNY ALBERTO HERNANDEZ ALVAREZ (FIRMA) Date: 2021.05.06 15:27:48 CST Location: PRESUPUUESTO Reason: EJECUTADO Signature not validated

Mag. Ronny Hernández Álvarez Jefe, Sección de Presupuesto Programa Gestión Financiera

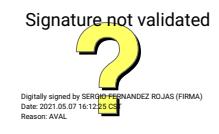

Mag. Sergio Fernández Rojas **Director** Programa Gestión Financiera

Tel. (506) 2277-3000 Apartado 86-3000 Heredia Costa Rica www.una.ac.cr

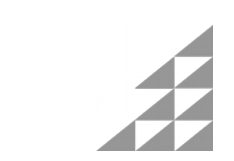

3 / 3